## Fichier:Param trer le niveau d importance d un mail - Outlook option.png

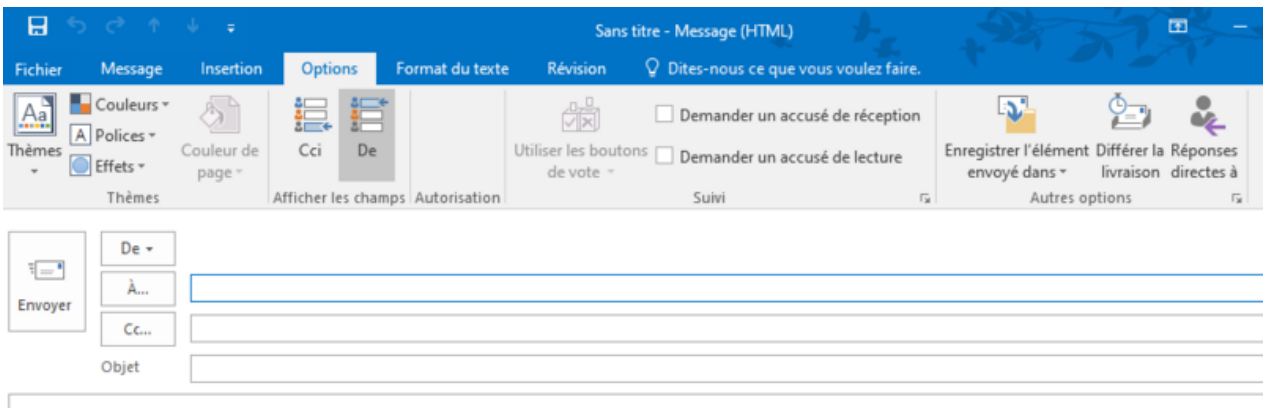

Taille de cet aperçu :800 × 288 [pixels](https://rennesmetropole.dokit.app/images/thumb/5/5c/Param_trer_le_niveau_d_importance_d_un_mail_-_Outlook_option.png/800px-Param_trer_le_niveau_d_importance_d_un_mail_-_Outlook_option.png).

Fichier [d'origine](https://rennesmetropole.dokit.app/images/5/5c/Param_trer_le_niveau_d_importance_d_un_mail_-_Outlook_option.png) (942 × 339 pixels, taille du fichier : 29 Kio, type MIME : image/png) Param\_trer\_le\_niveau\_d\_importance\_d\_un\_mail\_-\_Outlook\_option

## Historique du fichier

Cliquer sur une date et heure pour voir le fichier tel qu'il était à ce moment-là.

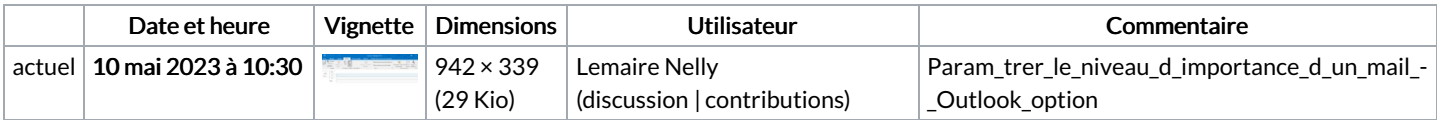

Vous ne pouvez pas remplacer ce fichier.

## Utilisation du fichier

La page suivante utilise ce fichier :

Paramétrer le niveau [d'importance](https://rennesmetropole.dokit.app/wiki/Param%25C3%25A9trer_le_niveau_d%2527importance_d%2527un_mail_-_Outlook) d'un mail - Outlook

## Métadonnées

Ce fichier contient des informations supplémentaires, probablement ajoutées par l'appareil photo numérique ou le numériseur utilisé pour le créer. Si le fichier a été modifié depuis son état original, certains détails peuvent ne pas refléter entièrement l'image modifiée.

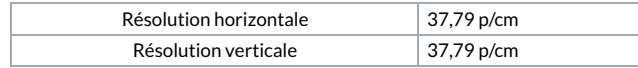